# **UNIVERSIDAD PRIVADA ANTENOR ORREGO**

FACULTAD DE INGENIERÍA

ESCUELA PROFESIONAL DE INGENIERÍA INDUSTRIAL

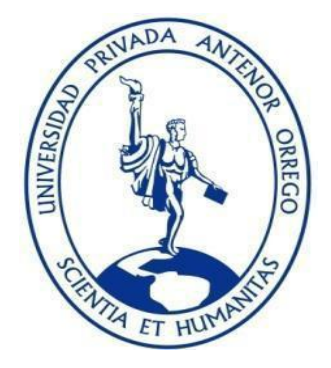

## **TESIS PARA OPTAR EL TÍTULO PROFESIONAL DE INGENIERO INDUSTRIAL**

## **"APLICACIÓN DE UN MODELO DE GESTIÓN DE INVENTARIOS DE PRODUCTOS TERMINADOS PARA MEJORAR LA RENTABILIDAD ECONOMICA DE LA EMPRESA CONFORFLEX S.A.C".**

**LÍNEA DE INVESTIGACIÓN:** Gestión Empresarial

### **AUTOR:**

Br. Sánchez Gil, Wilson Alexander

### **Jurador evaluador:**

Presidente: Dra. María Isabel Landeras Pilco Secretario: Ms. Filiberto de la Rosa Anhuaman

Vocal: Dr. Jose Antonio Müller Solón

**Asesor:**

Velásquez Contreras, Segundo Manuel

**Código Orcid:** <https://orcid.org/0000-0002-5445-2753>

### **TRUJILLO – PERÚ 2022**

#### **Fecha de sustentación: 2022-05-21**